## **How to Integrate SortMyBooks Online & Dropbox**

Dropbox is a useful online storage utility for all your data. The integration with SortMyBooks Online allows you to store copies of the original Purchase Invoices and link them to the invoice entered on your accounts meaning you are only a couple of clicks away from the original version of the invoice. You can also use it to save copies of Reports too.

## Integration:

- 1. Setup a Dropbox account at http://db.tt/qruW5Lpr . **If you already have an account setup, then proceed to step 2.**
- 2. Login to your SortMyBooks Online account. Go to "Home Settings" and click on the "API" tab. Make sure the "Enable API" box is ticked and that there is an "API Secret Key" showing in the box. If not click on the "Generate New Key" button.
- 3. Click on the "Connect with Dropbox" button.

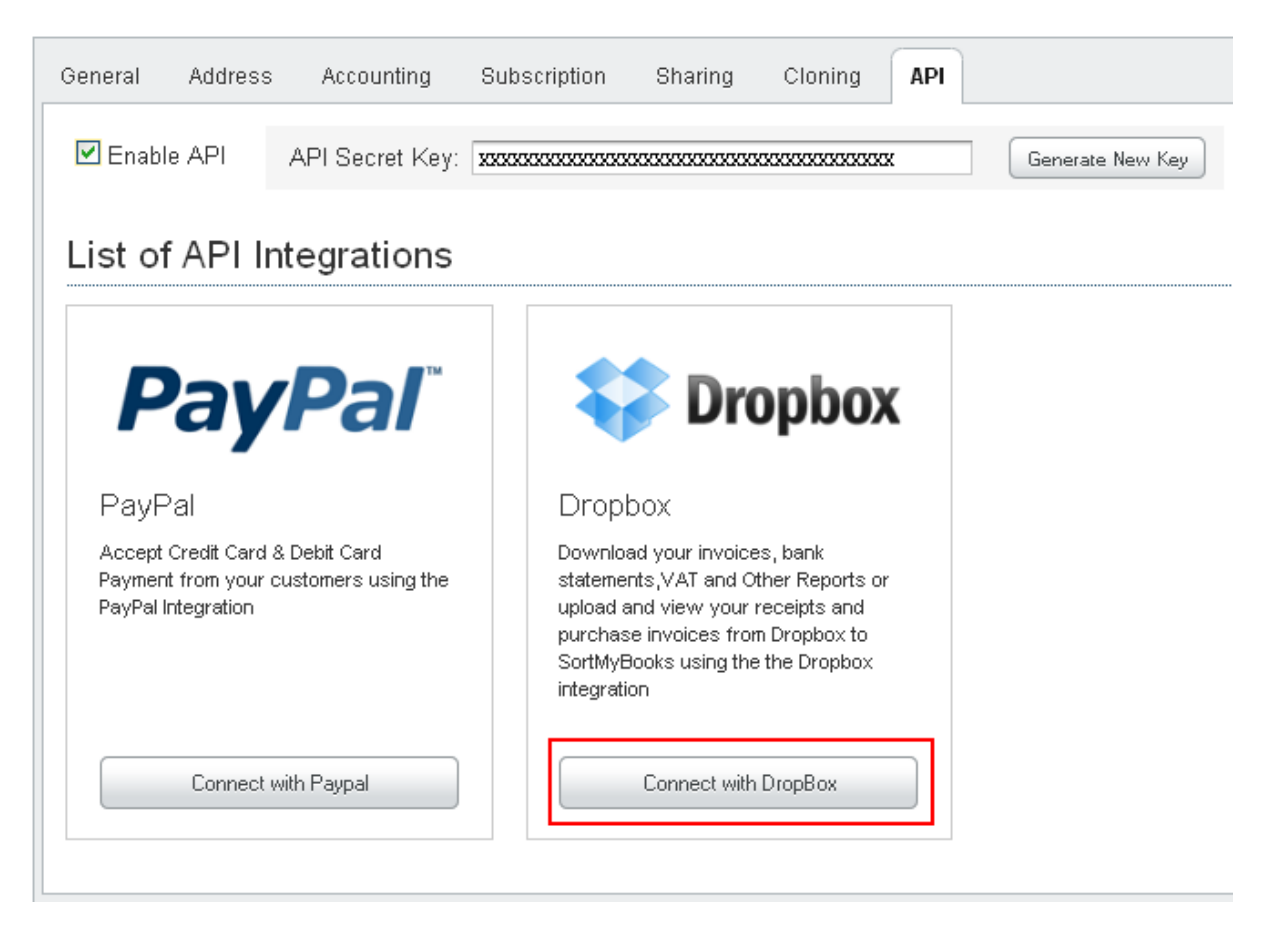

- 4. Read the instructions that appear in the pop-up window and then click on the "Finish Integration" button. The screen will change to the Dropbox login page – enter the login details and click "Sign In". **If you are already signed in to Dropbox then the login page won't appear and the process will go to the next step.**
- 5. A message will appear stating "The app **SortMyBooks** would like to connect with your Dropbox." It also informs you that it will create a "SortMyBooks" folder inside

Dropbox for you – this is located within the "Apps" folder. Click "Allow" to finish the integration.

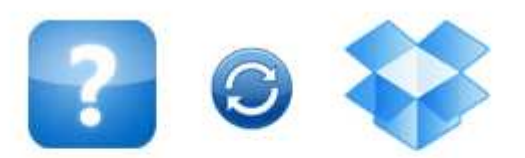

## The app SortMyBooks would like to

## connect with your Dropbox.

- This app will create a folder named SortMyBooks in your Dropbox. The app will only have access to this folder.
- · Please make sure you trust this app before proceeding.
- You're currently logged in as XXXXX @ XXXXXX .com. If you meant to connect from another account, you can logout.

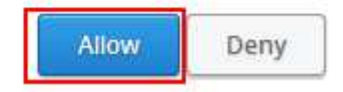

6. If the integration is a success the screen will return back to your SortMyBooks accounts and a message will appear in the top right of the screen stating "You have successfully integrated with Dropbox account".

> You have successfully Integrated with dropbox account